#### **SQL Server 2008 Database Internals**

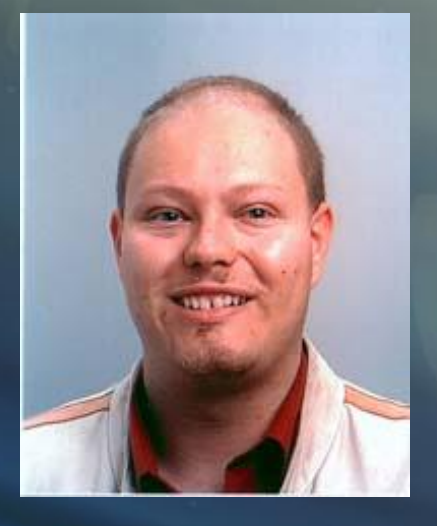

#### **Klaus Aschenbrenner**

SQL Server Consultant http://www.csharp.at http://twitter.com/Aschenbrenner

#### **About me**

- Independent SQL Server Consultant
- International Speaker, Author
- "Pro SQL Server 2008 Service Broker"
- http://www.csharp.at
- http://twitter.com/Aschenbrenner

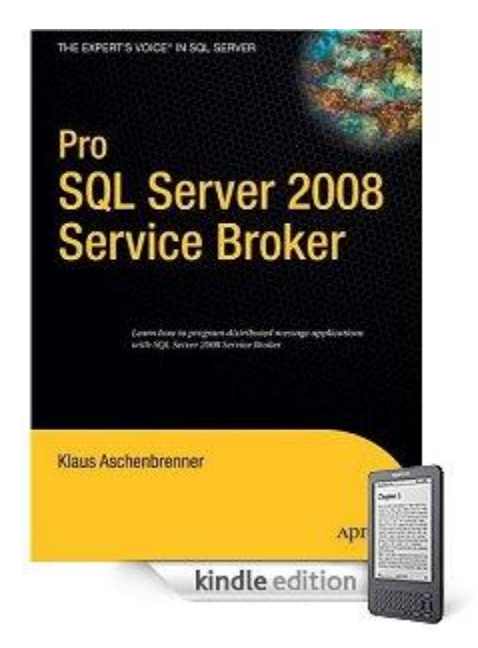

## **Agenda**

- Database Structure
- Table Metadata
- Anatomy of a Data Page
- Data Page Restrictions

## **Agenda**

- Database Structure
- Table Metadata
- Anatomy of a Data Page
- Data Page Restrictions

## **Why such a topic?**

- SQL Server is a black-box to *some* users – SELECT, INSERT, UPDATE, DELETE – what else?
- No awareness about data pages
- Bad database designs
	- Fixed vs. variable column length
- Bad index design
	- Wrong clustering key, wide keys
	- Bookmark Lookups
	- Dependency Clustered/Non-Clustered Index

#### **Database Basics**

- Stores data & index
- Splitted into so-called "pages"
	- 8 KB (8.192 bytes) chunks
	- Different kinds of pages
- Unit of I/O
	- SQL Server does I/O on the page-level
	- Reads data page by page
	- Writes data page by page

#### **Database Basics - Illustriated**

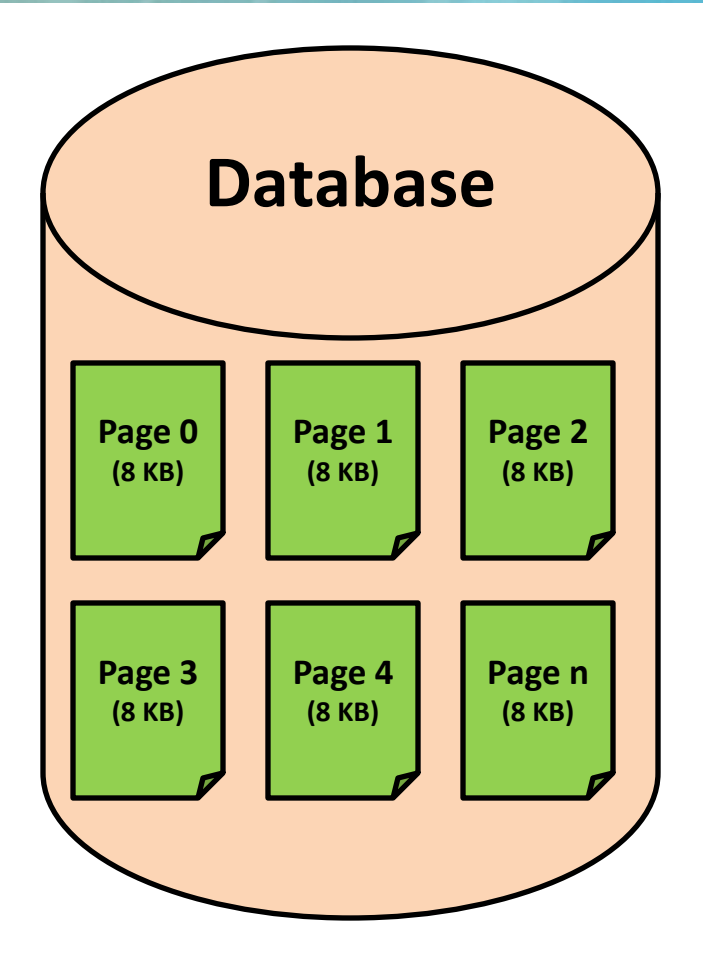

#### **Extents**

- Pages are grouped into extents
	- Consists of 8 logically grouped pages
	- 64 KB (65.536 bytes) chunk (8 x 8 KB)
- 2 kinds of extents
	- Uniform Extent
	- Mixed Extent

# **Uniform/Mixed Extent**

- Uniform Extent
	- Belongs to **one** table/index
	- All 8 pages belongs to the same database object
- Mixed Extent
	- Belongs to **different** tables/indexes
	- Up to 8 different database objects per mixed extent

#### **Extent - Illustriated**

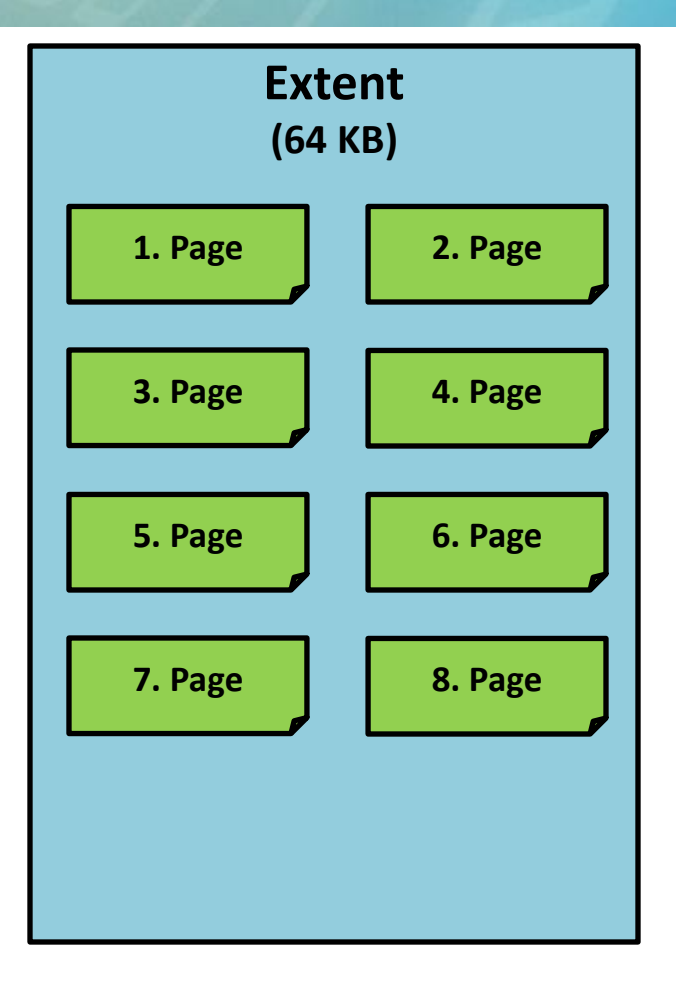

# **Uniform/Mixed Extent**

- New tables/indexes
	- Always created in mixed extents
	- At no time an uniform extent is allocated
- Existing tables/indexes
	- If occupies 8 pages: all new pages (page 9, 10, 11, ...) are allocated in an new uniform extent
- Conclusion
	- Minimum/Maximum: 1-8 mixed extent
	- n uniform extents

#### **Extent Management**

- Done with 2 special kinds of pages
	- Global Allocation Map Pages (GAM)
	- Shared Global Allocation Map Pages (SGAM)
	- Pages are (again) 8 KB large

# **GAM page**

- Stores if an extent is used or not
- Each extent is represented with 1 bit
- Bit not set: extent is used
- Bit set: extent is free
- 8.000 bytes of net space per GAM page available (excluding page header)
	- 64.000 bits available
	- One GAM covers a 4 GB data range (64.000 x 64 / 1024 / 1024)
- One GAM page per 4 GB of data needed

# **SGAM page**

- Stores if an extent is used as an mixed extent...
- ... and has at least one free page available
- Each extent is represented with 1 bit
- Bit not set
	- Uniform Extent or no more free pages available in the mixed extent
- Bit set
	- Mixed Extent with at least one free page
- 64.000 bits available (same as GAM page)

## **GAM/SGAM Bit Settings**

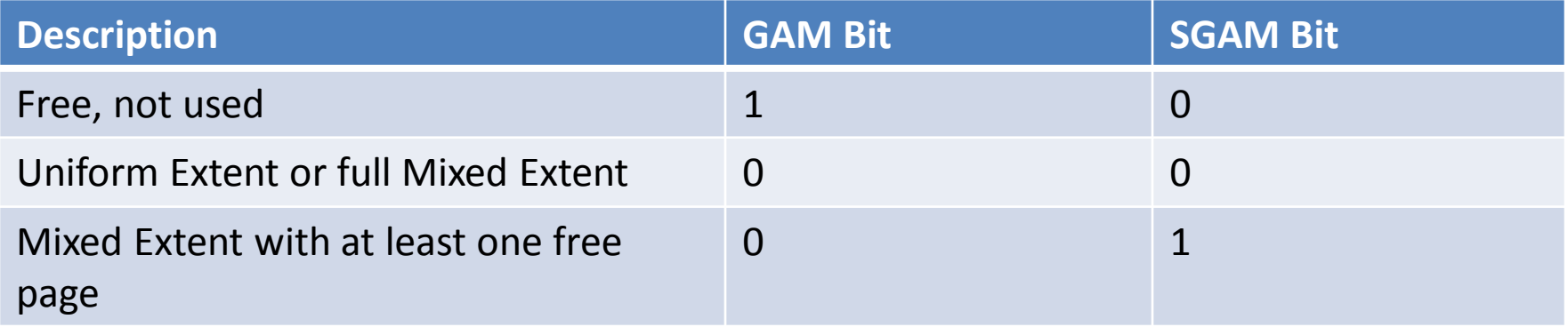

## **GAM/SGAM Pages**

- GAM page is the third page within a database file
- SGAM page is the fourt page within a database file
- GAM/SGAM pages occuring after 511.230 pages

#### **Database Page Structure**

- 1st page: File Header Page
- 2nd page: Page Free Space Page (PFS)
	- Occurs after every 8.088 page
	- Stores how much space is left in each page
	- Used by INSERT and UPDATE operations
	- Each data page is represented by 1 byte
- 3rd/4rd page: GAM/SGAM page
	- Occurs after every 511.230 page
- 5th/6th page: not used

#### **Database Page Structure**

- 7th page: Differential Changed Map Page (DCM page)
	- Stores which Extents have been changed until the last database backup
	- Represents a 4 GB interval
	- Occurs after every 511.230 page
- 8th page: Bulk Changed Map Page (BCM page)
	- Stores which Extents have been used in a minimally or bulk-logged operation
	- Represents a 4 GB internal
	- Occurs after every 511.230 page

#### **Database Page Structure**

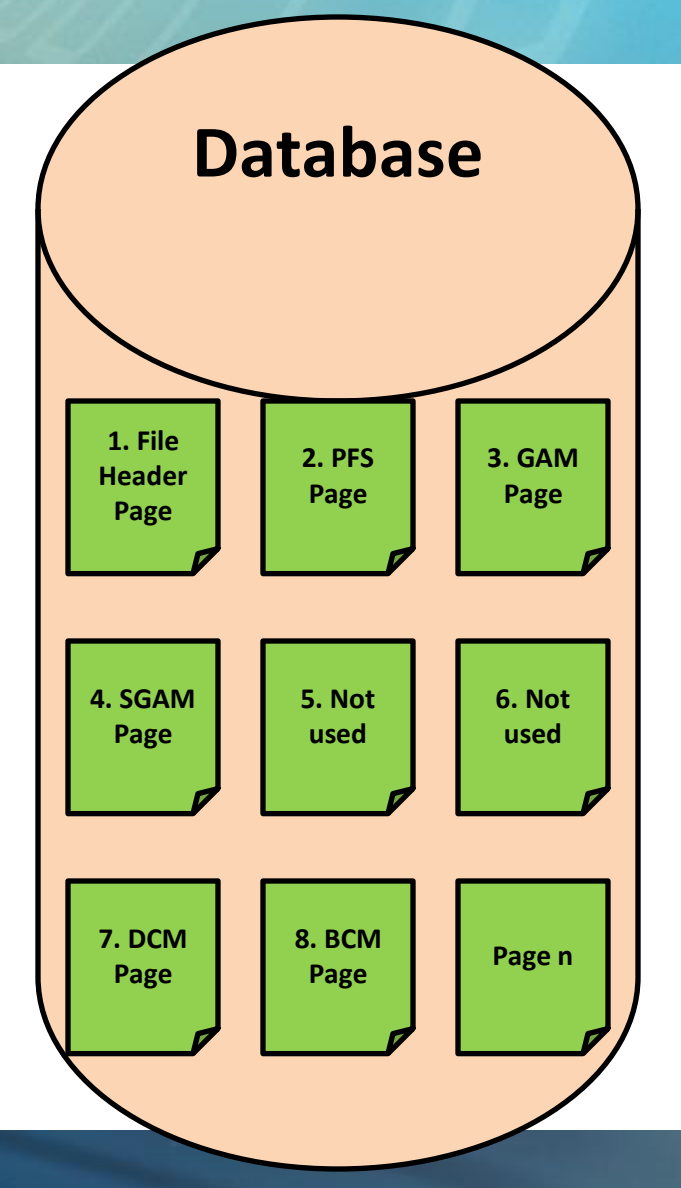

## **Agenda**

- Database Structure
- Table Metadata
- Anatomy of a Data Page
- Data Page Restrictions

## **Table Metadata**

- Provided System-Views
	- sys.tables
	- sys.columns
	- sys.indexes
	- sys.check\_constraints
	- sys.default\_constraints
	- sys.key\_constraints
	- sys.foreign\_keys
	- sys.partitions
	- sys.allocation\_units

#### **sys.indexes**

- One record per index per table
- 3 possible scenarios
	- Clustered Index
	- Non-Clustered Index
	- Table without an index (Heap)
- Heap
	- Unordered table data without any index
	- Column name: NULL
	- Column index\_id: 0

#### **sys.indexes**

- Non-Clustered Index
	- index\_id: 2 to 250, 256 1005
	- 251 255 are internally reserved by SQL Server
	- Maximum: 999 possible Non-Clustered Index per table
- Maximum: 1.000 records in sys.indexes per table
	- 999 Non-Clustered Indexes record
	- 1 Clustered Index/Heap record (index\_id 1 or NULL)

#### **sys.partitions**

- New in SQL Server 2005
- A table/index can be splitted into several partitions
- Partitions can be spread across file groups
- At least one record for each heap table/index
- Maximum: 1.000 partitions per table/index
- Internal name of such a record
	- Hobt *Heap or B-Tree*
	- *"Hobbit"*

## **Data stored in partitions**

- In-Row Data Pages
	- IN\_ROW\_DATA
	- Fixed and variable length columns
- Row-Overflow Data Pages
	- ROW\_OVERFLOW\_DATA
	- varchar, nvarchar, varbinary, sql\_variant if necessary
- LOB Data Pages
	- LOB\_DATA
	- text, ntext, image, xml, varchar(max), nvarchar(max), varbinary(max), CLR user-defined data types

## **sys.allocation\_units**

- Allocation Unit
	- Pages of the same kind within a single partition
- Contains 1, 2, or 3 records per partition

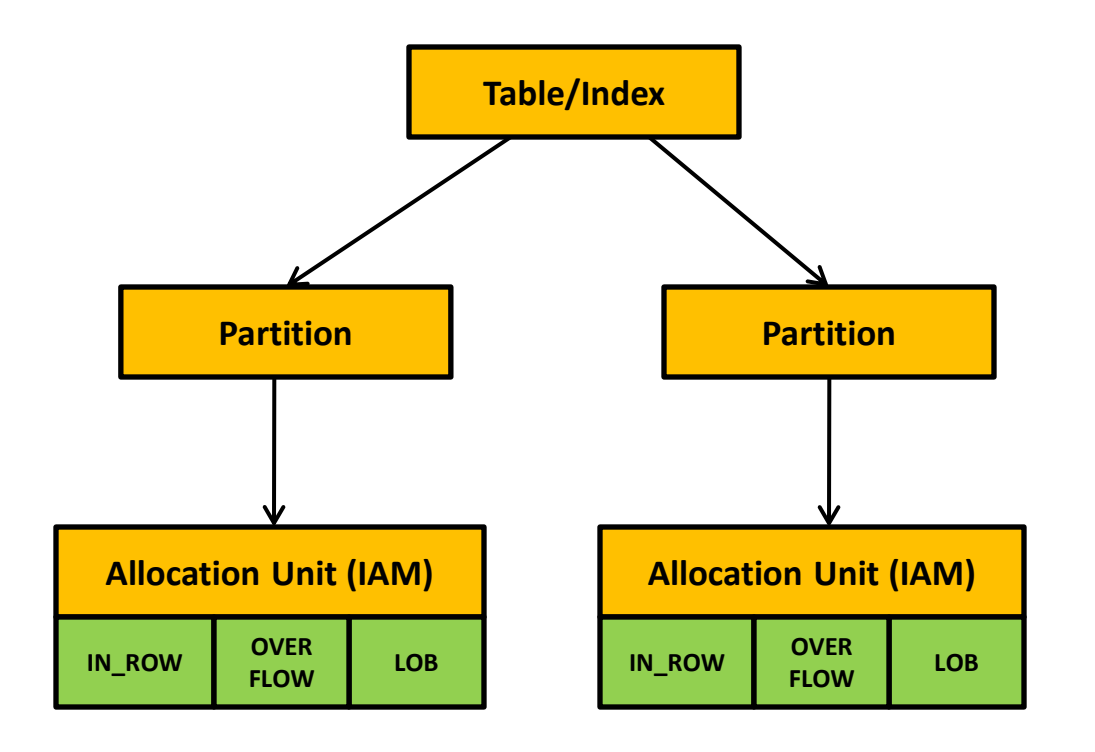

# **IAM Page**

- Each allocation unit contains an Index Allocation Map (IAM) page
- One IAM page per 4 GB of data needed
- More than 4 GB
	- Several IAM pages linked through an IAM chain together (linked list)
- IAM pages stores which extents belongs to an allocation unit
- IAM pages manages the same 4 GB interval as GAM/SGAM pages

## **IAM Page**

- Each extent is represented with 1 bit
- Bit set
	- Extent belongs to this allocation unit
- Bit not set
	- Extent doesn't belong to this allocation unit

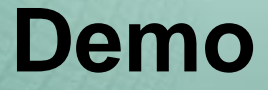

#### Table Metadata

## **Agenda**

- Database Structure
- Table Metadata
- Anatomy of a Data Page
- Data Page Restrictions

## **Data Page Structure**

- Stores the records
- 8 KB (8.192 bytes)
- 3 parts
	- Page header (96 bytes)
	- Payload (the records)
	- Row Offset Array
- 8.096 bytes available for payload and Row Offset Array

#### **Data Page Structure - Illustrated**

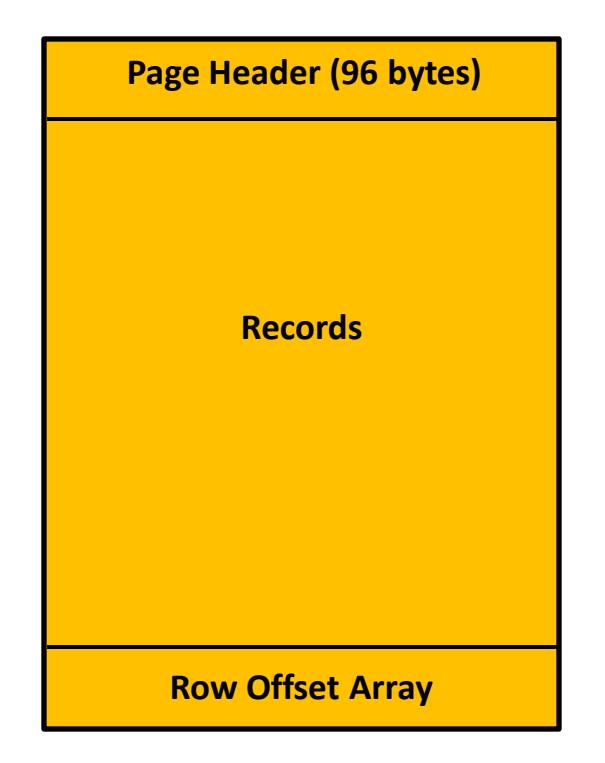

- pageID
	- Page number
- nextPage
	- Page number of the next page
- prevPage
	- Page number of the previous page
- ObjectId
	- Id of the object to which this page belongs
- PartitionId
	- Id of the partition to which this page belongs

- AllocUnitId
	- Id of the allocation unit to which this page belongs
- LSN
	- Last log sequence number that changed data on this page
- slotCnt
	- Number of records stored on this page
- Level
	- Level of the page within an index

- indexId
	- Id of the index to which this page belongs 0 with data pages
- freeData
	- Byte offset within the page where the unused space begins
- Pminlen
	- Bytes length of the fixed columns
- freeCnt
	- Number of unused bytes on this page

- reservedCnt
	- Number of bytes that are reserved by all transactions on this page
- Xactreserved
	- Number of bytes that are reserved by the last started transaction on this page
- tornBits
	- Bit-Mask used for torn page detection
- flagBits
	- 2 byte Bit-Mask with further information about the page

#### **Payload**

- Contains the records of the table
- Number of records per page depends on the chosen column definition of the table
- record\_number = 8.096 / column\_length
- Smaller records leads to more records on one page
	- Better performance
	- Less I/O required
	- More data stored internally in the buffer manager

## **Row Offset Array**

- Contains one 2 byte entry for each record on the page
- Stores the offset where the record data begins on the page
- Defines the physical order of the records on the page

## **Record Storage**

- FixedVar format
	- First fixed columns (CHAR(50))
	- Then variable columns (VARCHAR(50))
- No logical column order

#### **Record Storage**

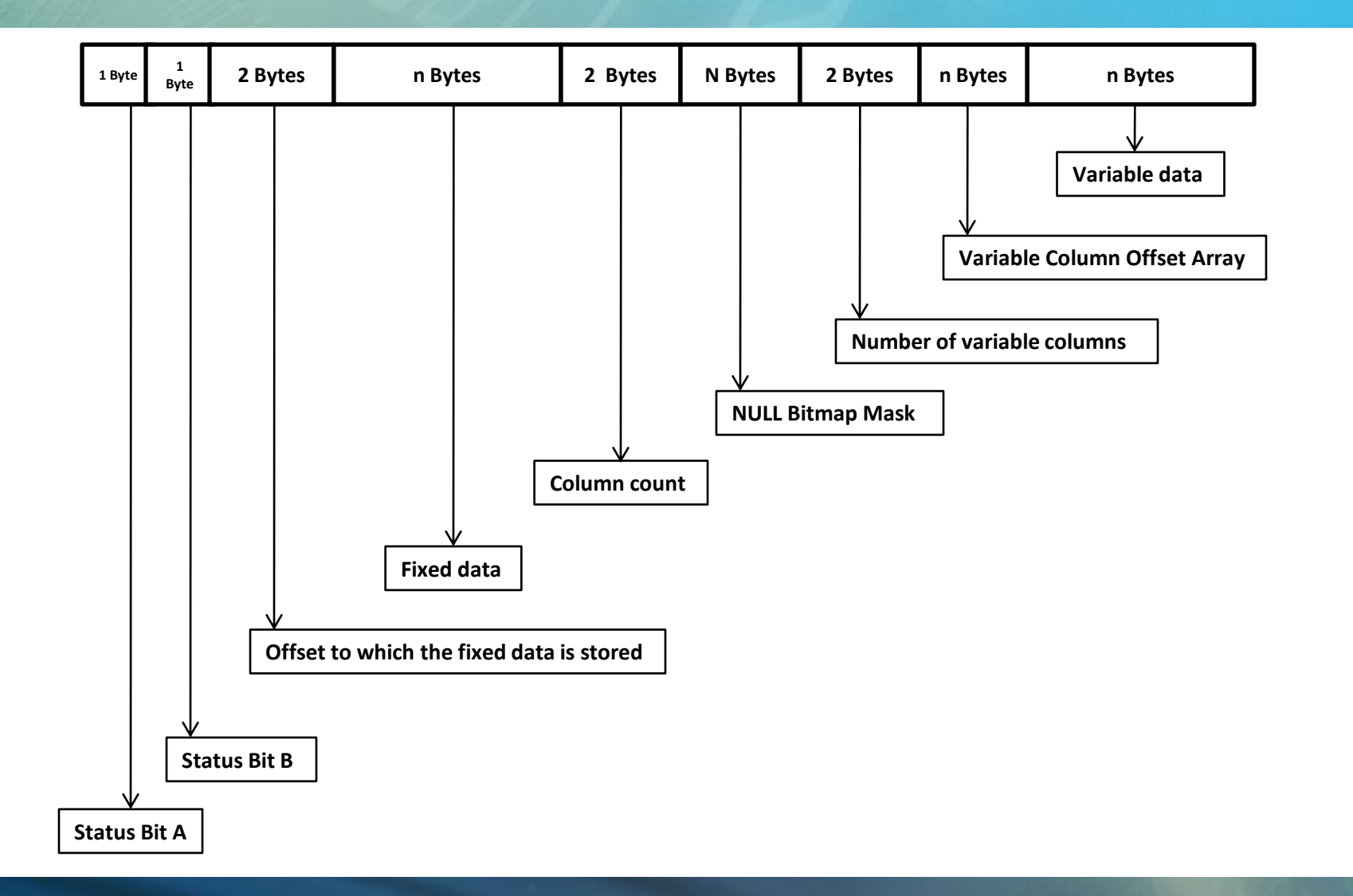

## **Record analysis**

- DBCC PAGE command
- Hexadecimal encoding
- Byte swapping needed
- ASCII code storage

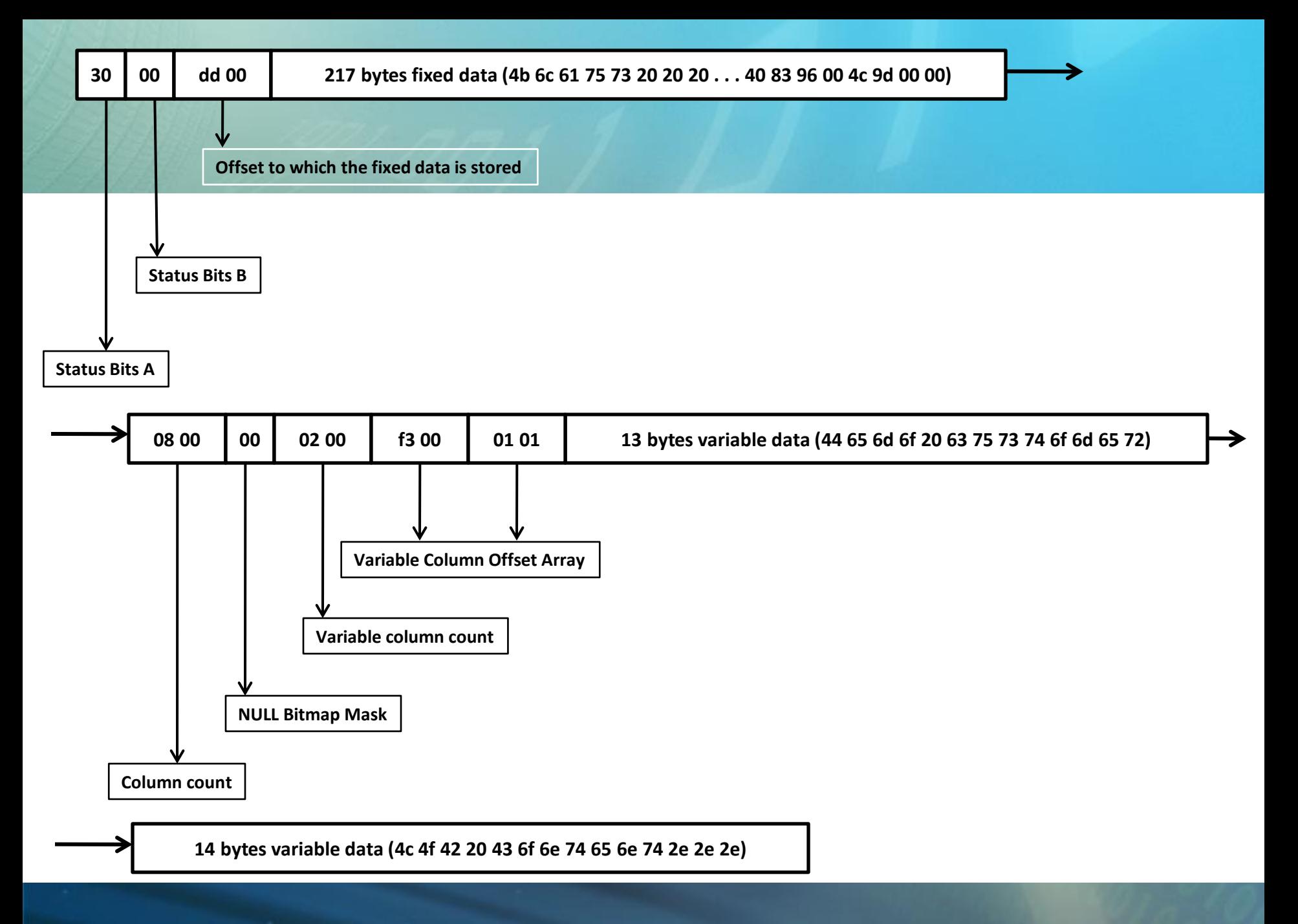

# **DATETIME Storage**

- 8 bytes storage needed
- From 01.01.1753 to 31.12.9999
- Precision: 0,00333 seconds
- 2 internal components
	- DATE part (4 bytes)
		- Days from 01.01.1900
	- TIME part (4 bytes)
		- Ticks from midnight
		- Tick: 1/300 second

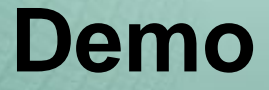

#### Record Analysis

# **NULL Values**

- Encoded in NULL bitmap mask
- NULL bitmap mask is interpreted from right to left
- Fixed column length
	- Space is also used
- Variable column length
	- Space is not used

## **NULL Values - Illustriated**

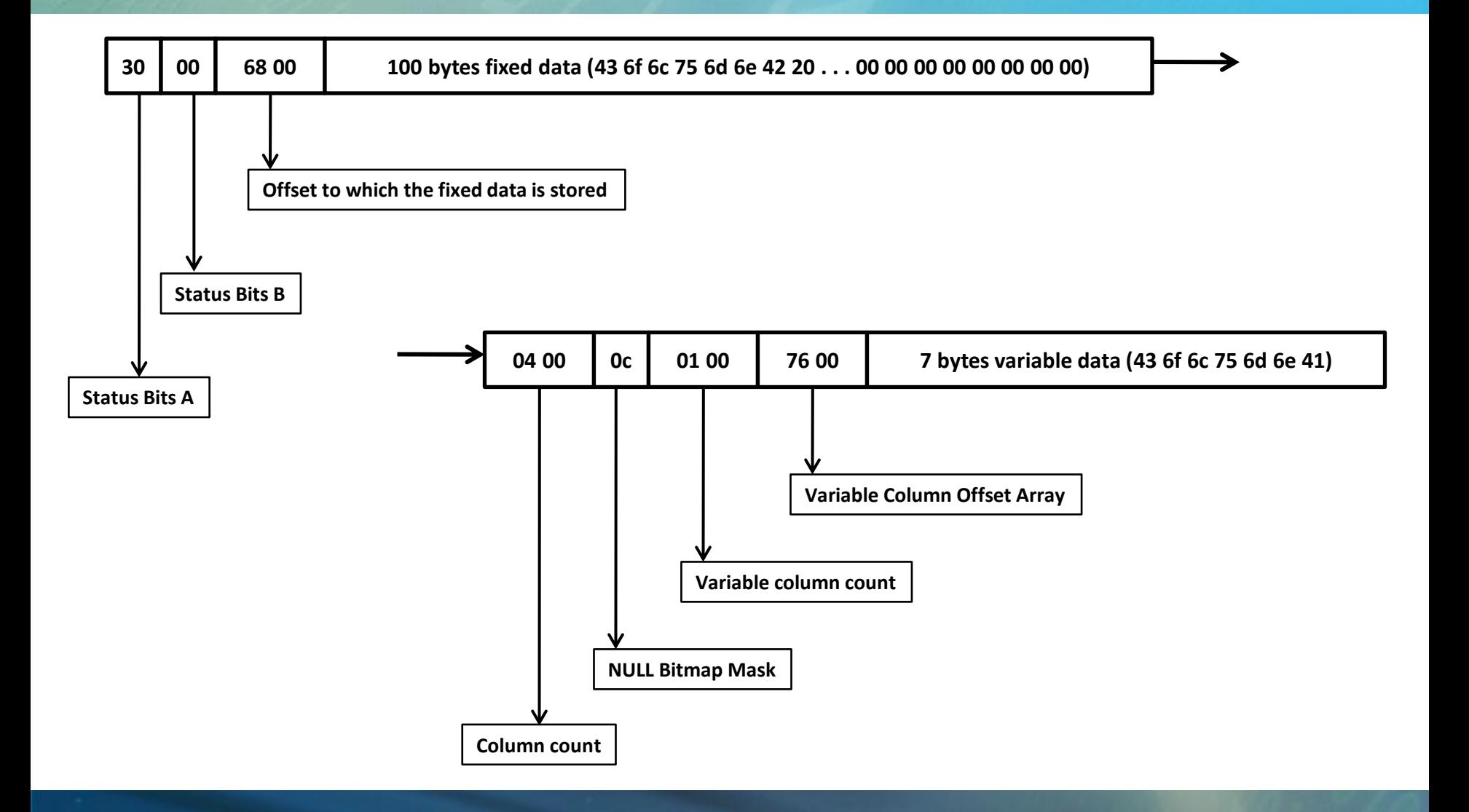

#### **Records without fixed data**

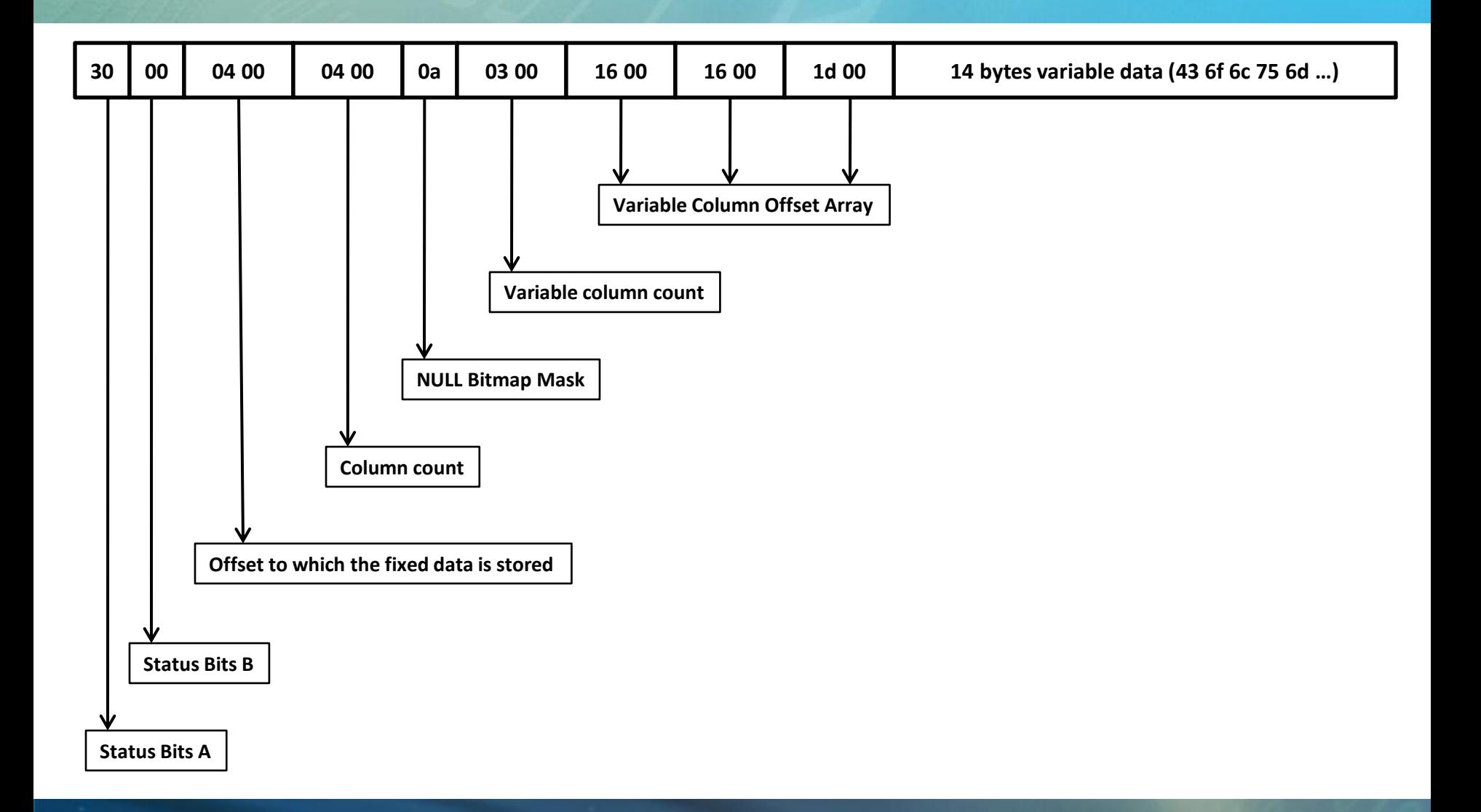

## **Agenda**

- Database Structure
- Table Metadata
- Anatomy of a Data Page
- Data Page Restrictions

### **Data Page Restrictions**

- Fixed column length (IN\_ROW\_DATA)
	- Maximum: 8.060 bytes
	- 7 bytes overhead (minimum)
		- 2 Bytes: Status Bits A & B
		- 2 Byte: Offset to which the fixed data is stored
		- 2 Bytes: Column count
		- 1 Byte (minimum): NULL bitmap mask
	- Payload: 8.053 bytes

**The Messages** Msg 1701, Level 16, State 1, Line 1 Creating or altering table 'TooLargeTable1' failed because the minimum row size would be 8061, including 7 bytes of internal overhead. This exceeds the maximum allowable table row size of 8060 bytes.

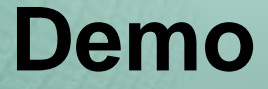

#### Data Page Restrictions

## **Summary**

- Database Structure
- Table Metadata
- Anatomy of a Data Page
- Data Page Restrictions